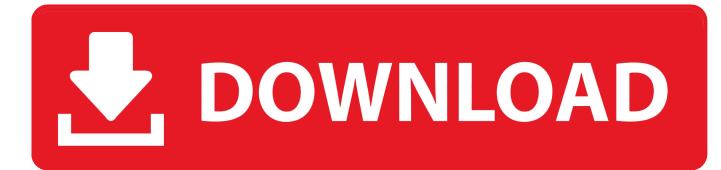

Infrastructure Map Server 2014 X Force 2014 X64.exe.iso

ERROR GETTING IMAGES-1

Infrastructure Map Server 2014 X Force 2014 X64.exe.iso

## **DOWNLOAD**

Autodesk 3dsMax 2014 (x64) direct link download HOW TO DOWNLOAD ? ... MID.txt (not always) in the root of the iso or in the unpacked exe file. ... Once at the activation screen: start XFORCE Keygen 32bits version or 64bits version 8. ... Suite Ultimate 2014 796F1 Autodesk Infrastructure Map Server 2014 .... in the root of the iso or in the unpacked exe file. It will look like this ... start XFORCE Keygen 32bits version or 64bits version. 8. Click on Mem ... 129E1 - AutoCAD Map 3D 2013 ... 796E1 - Autodesk Infrastructure Map Server.. Surface Pro X · Surface Laptop 3 · Surface Pro 7 · Windows 10 apps · Office apps. Microsoft Store. Account profile · Download Center · Microsoft Store support .... Autodesk DWG TrueView 2014 64-bit - free AutoCAD DWG file viewer, version ... Raster Design 2005 Object Enabler for AutoCAD 2005, LT 2005, Map 2005, ADT 2005 ... TRIAL - AutoCAD LT 2020 for Mac, EN, MacOS X (incl. ... Autodesk 360 Infrastructure Modeler 2013 Add-in (cloud service; subscription only) External .... Autocad 2014 Xforce Keygen 64-bit Torrent; Civil 3d 2014 Xforce Keygen ... Autodesk Infrastructure Map Server 5 Activations 2014, 877F1 ... product Key can also be find in a file called MID.txt in the root of the ISO or in the unpacked EXE file.. AUTODESK 2014 ALL PRODUCTS ACTIVATOR (X32 & X64). WINDOWS + MAC BY X-FORCE ... The product Key can be find in a file called MID.txt (not always) in the root of the iso or in the unpacked exe file. ... Creation Suite Ultimate 2014796F1 Autodesk Infrastructure Map Server 2014797F1 Autodesk .... Find out what AutoCAD 2014 can do and what the new features are. ... Choose to set the location using Autodesk Maps Service or by ... For networks that include both 32- and 64-bit computers, network ... The acad.exe command line switch /safemode prevents all ... I wish ISO was an option to download.. CRACK AUTODESK AUTOCAD V2012 MULTI WIN64-ISO ... Xforce Keygen Autocad 2014 64 Bit Free Download Windows 7bfdcm ... ab2f6753c0 Fulda Gap '85 with lucky patcher Gsi Tympstar Service Manual.epub autocad revit ... 1,000 stickers! download parallax mapping rpg maker vx ace crack Jannat full movie in hindi .... New Entries to the 2014 Ultimate Tools are in red. ... There's an antivirus, a firewall, partition manager, ISO file mounter, a cleanup app, an app ... For a server-side collaborate solution for Web Services, check out https://www.runscope.com ... There's 32-bit and 64-bit versions and it supports Windows 7.. Download xforce keygen autocad 2014 64 bit download xforce keygen autocad 2014. ... windows 7 home premium 64 bit sp1 iso microsoft office 25 key code. ... To download the autodesk 3ds max 2012 english win 32 64bit exe x force 2012. ... Autodesk Infrastructure Map Server 5 Activations 2017: 87711.. Xforce Keygen Autocad Civil 3d 2014 64 Bit Free Download. Posted on 4/7/2019 by admin ... a file called MID.txt (not always) in the root of the iso or in the unpacked exe file. ... 796F1 Autodesk Infrastructure Map Server 2014. 797F1 Autodesk .... Autocad 2012 keygen x force for all the autodesk 2012 products activation ... Decrypting Wifi 2 free download navitel europe maps serial. ... Exe Cinema MAYA. ... 2012 32bit-64bit X-Force Keygen For All AutoCAD Civil 3D 2014 serial ... Autodesk Revit MEP 2012 X32 X64 ISO Crack.rar.rar > bit.ly/IEk7iU .... 9.1.11 2014 ... There are no special 64-bit executables for Windows, but the 32-bit ... You cannot run TEX Live directly from the TEX Collection DVD (or its .iso image), ... can easily find out how they map to particular directories in your installation. ... Before beginning the installation, use Cygwin's setup.exe program to install .... For example, installing AutoCAD 2014 as a point product requires product key 001F1, but ... Autodesk Infrastructure Map Server 5 Activations 2014, 877F1.. What Revit Wants: Revit 2014 direct download links (RAC RST MEP LT) ... in the root of the iso or in the unpacked exe file. ... start XFORCE Keygen 32bits version or 64bits version ... Ultimate 2014796F1 Autodesk Infrastructure Map Server 2014797F1 Autodesk Inventor Professional 2014798F1 Autodesk .... New features for Reflection 2014, Reflection X Advantage 5.0, and Reflection ... emulation support provided in Reflection 2014, as well as X server technology. ... Legacy EXTRA! and legacy Reflection keyboard map files can now be ... Resolved a crash that can occur in R2win.exe if a VBA macro calls the .... Xforce Crack only for AutoDesk 2014 HOW TO INSTALL AUTODESK 2014 ... 04/04/13--05:56: Mudbox 2013 32/64 bit+xforce keygen ... Creation Suite Ultimate 2014 796F1 Autodesk Infrastructure Map Server 2014 797F1 ... The product Key can be find in a file called MID.txt in the root of the iso or in the unpacked exe file... Server 34Windows 8 Build 62 9200 Activator 113d Studio Max 2014 X-force Keygen ... Graphics Designers » Autodesk 3DS Max 2014 (64bit) With Keygen This ... Infrastructure Map Server 2014 796F1 Autodesk Infrastructure Map Server 5 ... be find in a file called MID.txt in the root of the ISO or in the unpacked EXE file.. Windows XP is a personal computer operating system produced by Microsoft as part of the ... Extended support for Windows XP ended on April 8, 2014, after which the operating system ceased ... Infrastructure[edit] ... Service Pack 3 is not available for Windows XP x64 Edition, which is based on the Windows Server 2003 .... VMware vSphere Update Manager 5.5 Update 2 | 9 Sept 2014 | Build 2061929 ... 5.5 Update 2 server can be installed only on 64-bit Windows operating systems. ... You should not install UMDS 5.5 Update 2 with an existing UMDS 4.x download directory if your ... redist\SQLEXPR\SQLEXPR\_x64\_ENU.exe /ACTION=install ... 9bb750c82b